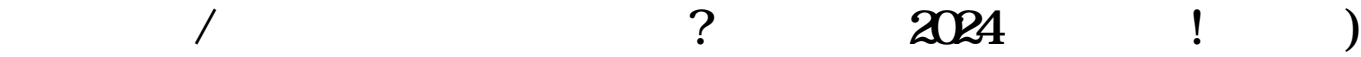

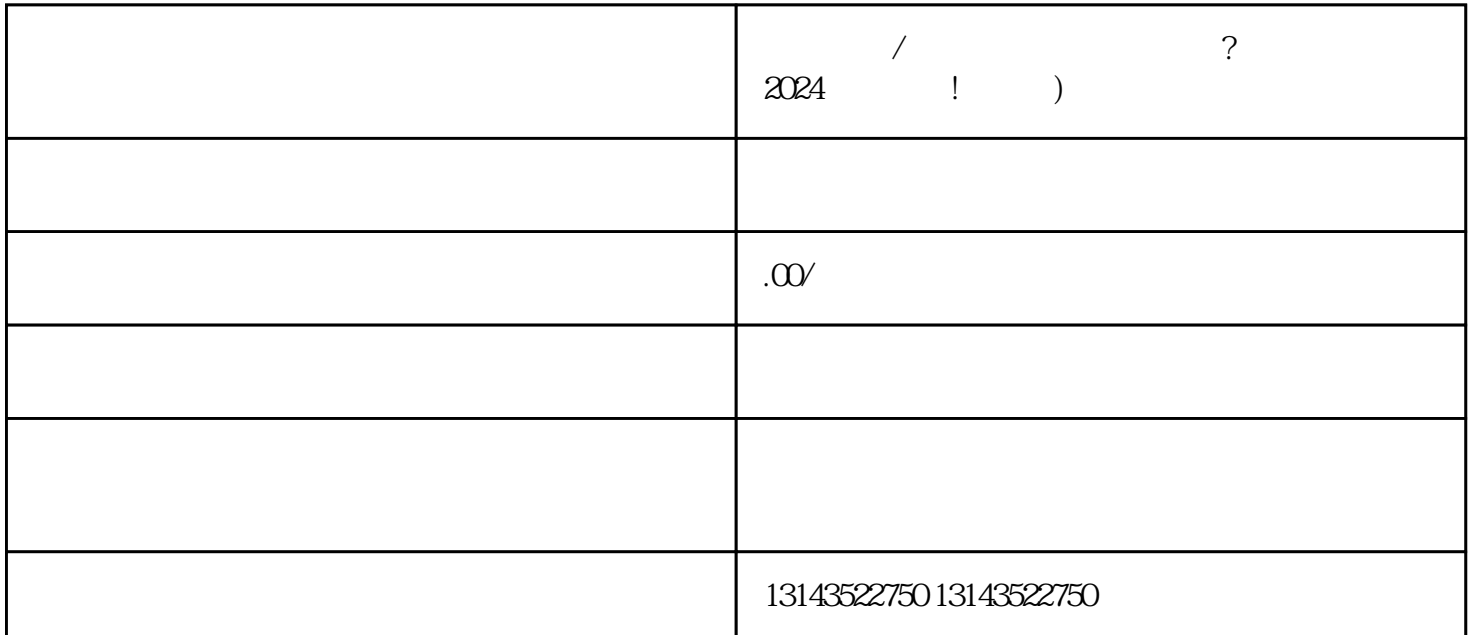

 $\sqrt{2}$  $\chi$  and  $\chi$  and  $\chi$  and  $\chi$  and  $\chi$  and  $\chi$ juedui  ${\rm V}$ , where  $\mathbf V$  is a set of the set of the set of the set of the set of the set of the set of the set of the set of the set of the set of the set of the set of the set of the set of the set of the set of the set of the set

 $/$ 

 $V$ 

1. 精选主页封面

2. 突出品牌形象 3. 引导用户购买

4. 定期更新内容

 $\sqrt{a}$  $V$